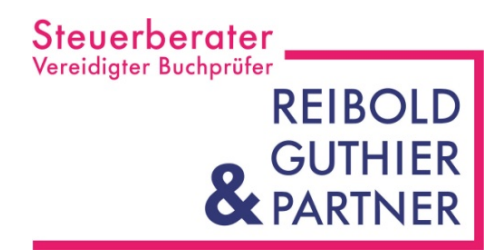

### **HERZLICH WILLKOMMEN !**

#### **Informationsfrühstück**

**Moderne Buchführung – Neue Wege "seine Zahlen" im Griff zu behalten!** 

Steuerberater Vereidiater Buchprüfer **REIBOLD** 

### Ablauf

#### 1. 08:00 – 08:30 Uhr **"Moderne Buchführung"** Referent Andreas Guthier

#### 2. 08:30 – 09:00 Uhr **"Planung und Berichtswesen im Mittelstand"**

Referent Steffen Sindl

3. 09:00 – 10:00 Uhr **Frühstück** 

Steuerberater<br>Vereidigter Buchprüfer **REIBOLD GUTHIER** 

# **Moderne Buchführung**

#### Schluss mit dem Papierkrieg!

Neue Wege "seine Zahlen" im Griff zu behalten!

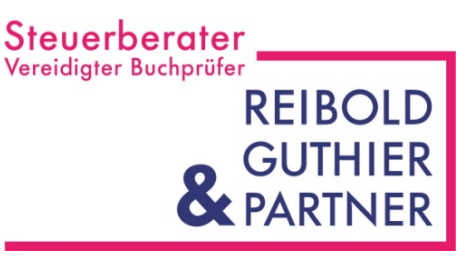

### Moderne Buchführung

#### $\square$  Bsp. Ingenieurbüro "Vielbau GmbH"

- ca. 30 Ausgangsrechnungen im Monat
- ca. 60 Eingangsrechnungen im Monat (ohne Einzugsermächtigung)
- Buchhaltung Steuerberater
- Mahnwesen Inhouse
- Zahlungsverkehr Inhouse

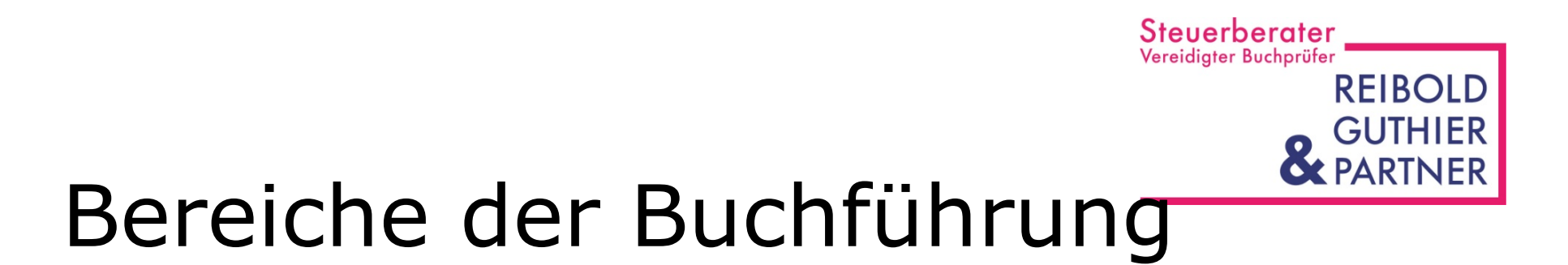

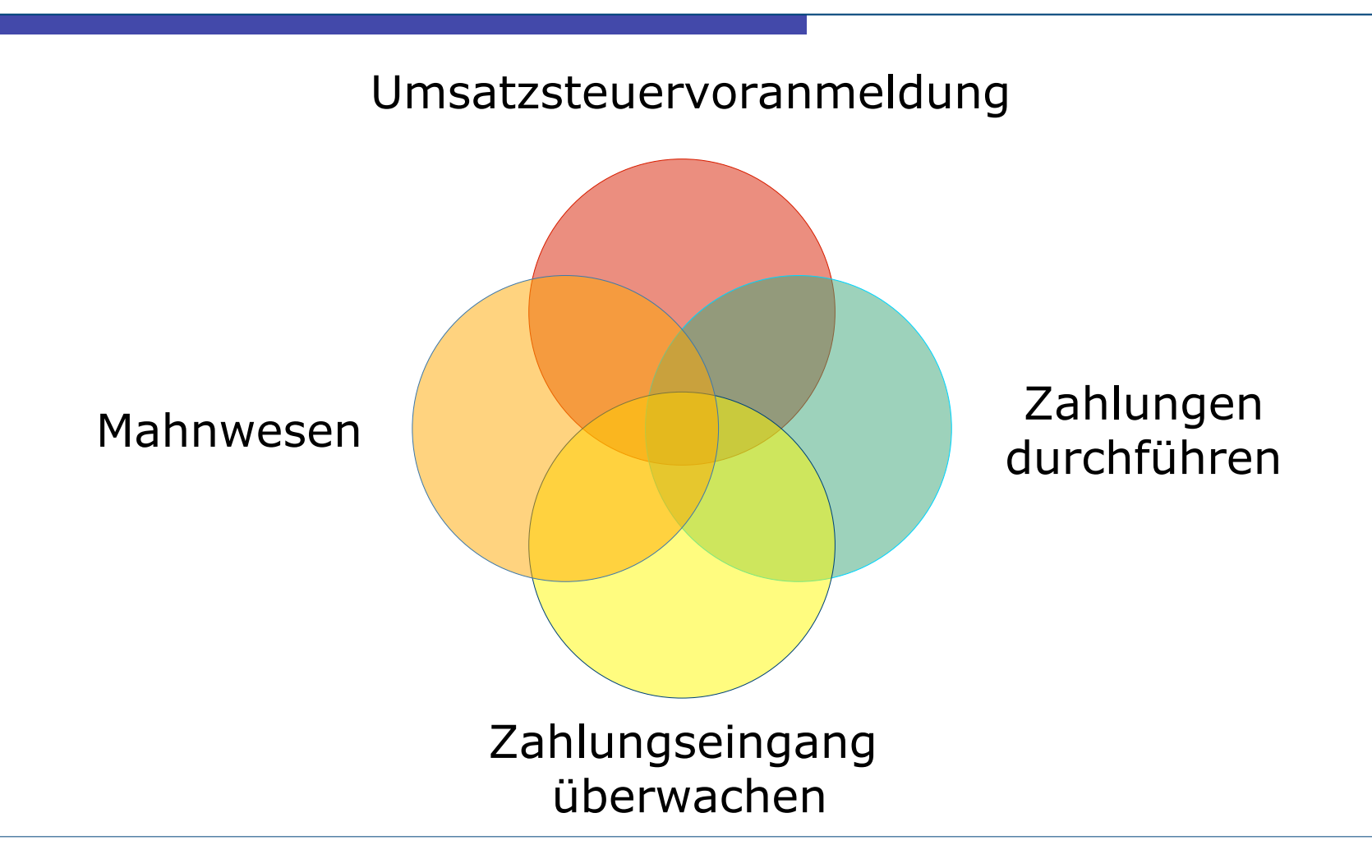

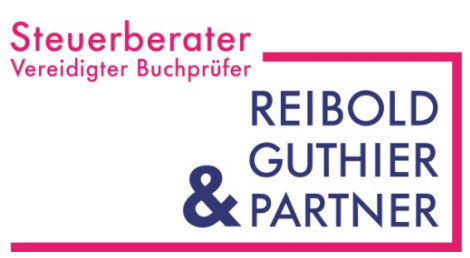

### USt-Voranmeldung

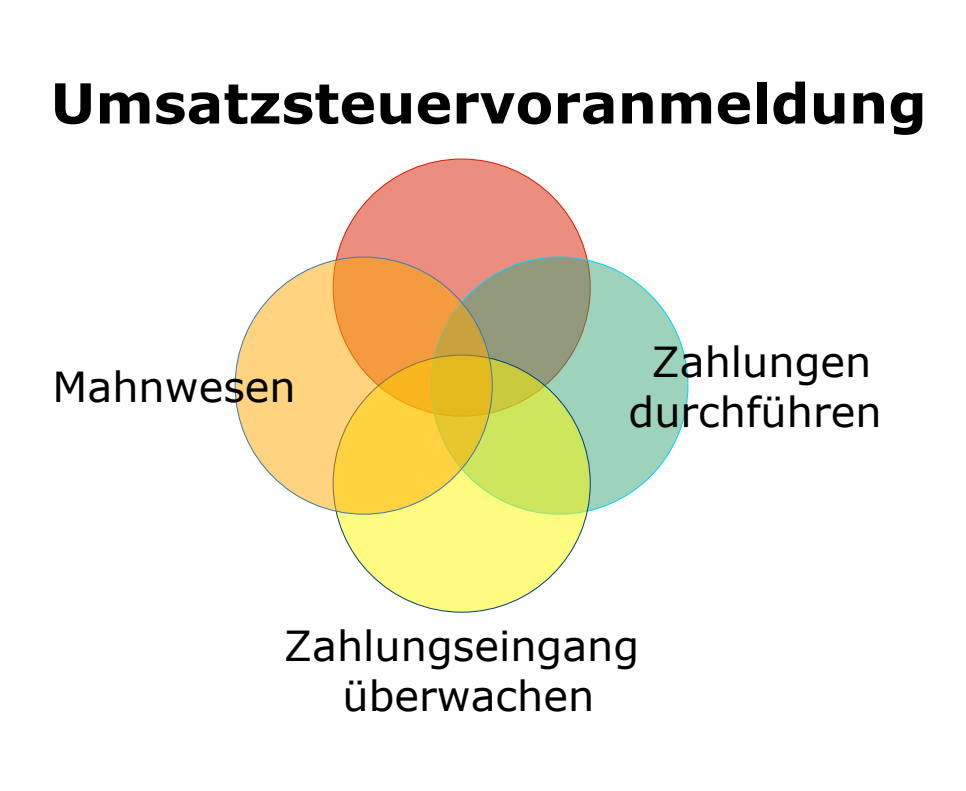

- □ Erstellt durch den **Steuerberater** 
	- **Kontoauszüge**
	- **Eingangs- und** Ausgangsrechnungen in Papier
- □ Rechtliche Verpflichtung
- □ Neben Jahresabschluss eigentlicher Grund für die Buchhaltung

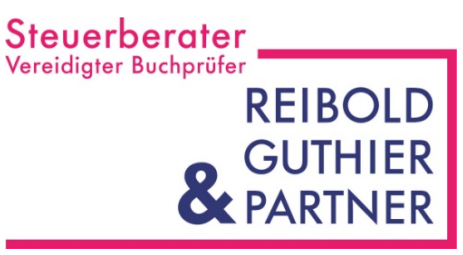

## Zahlungen durchführen

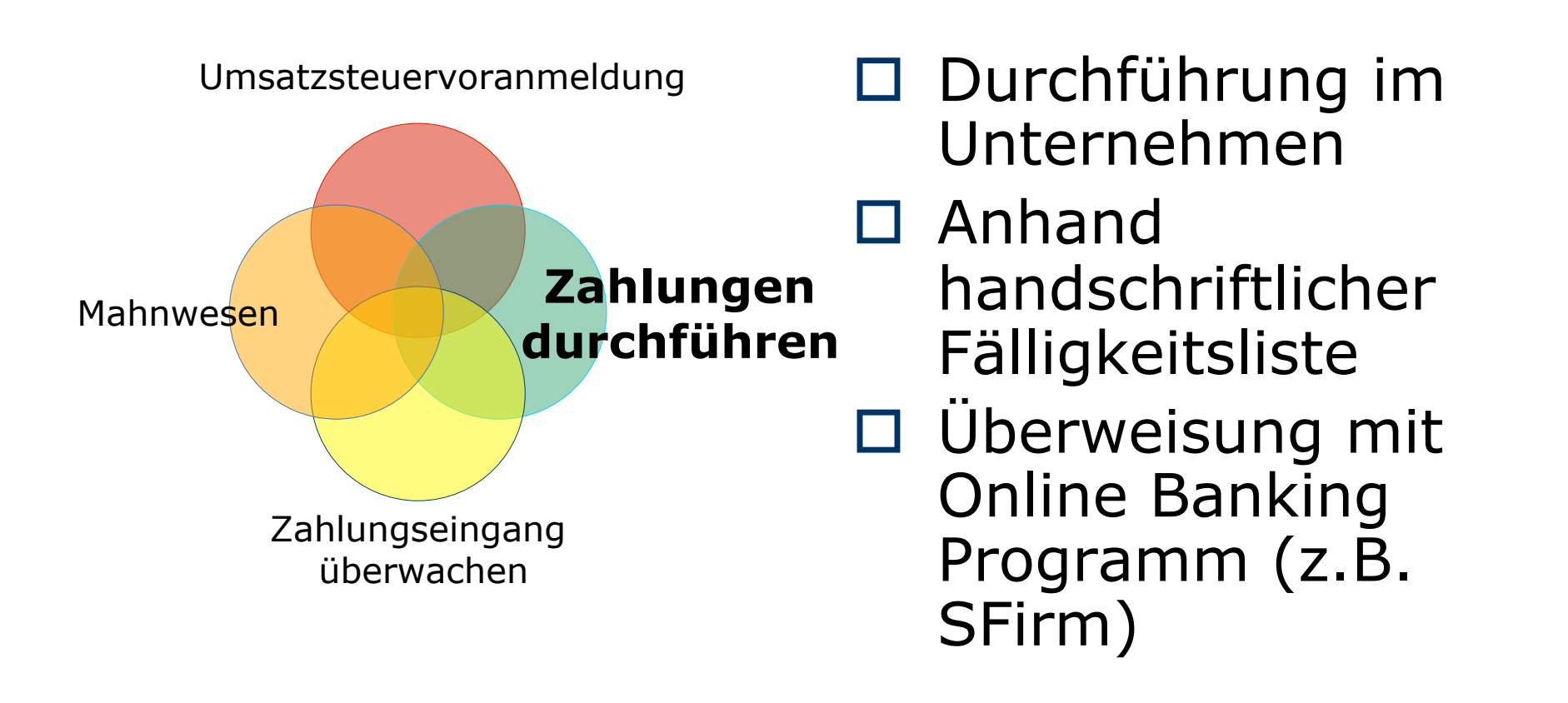

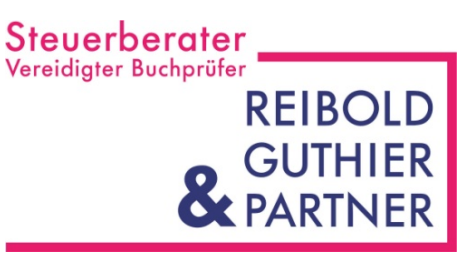

## Zahlungsüberwachung

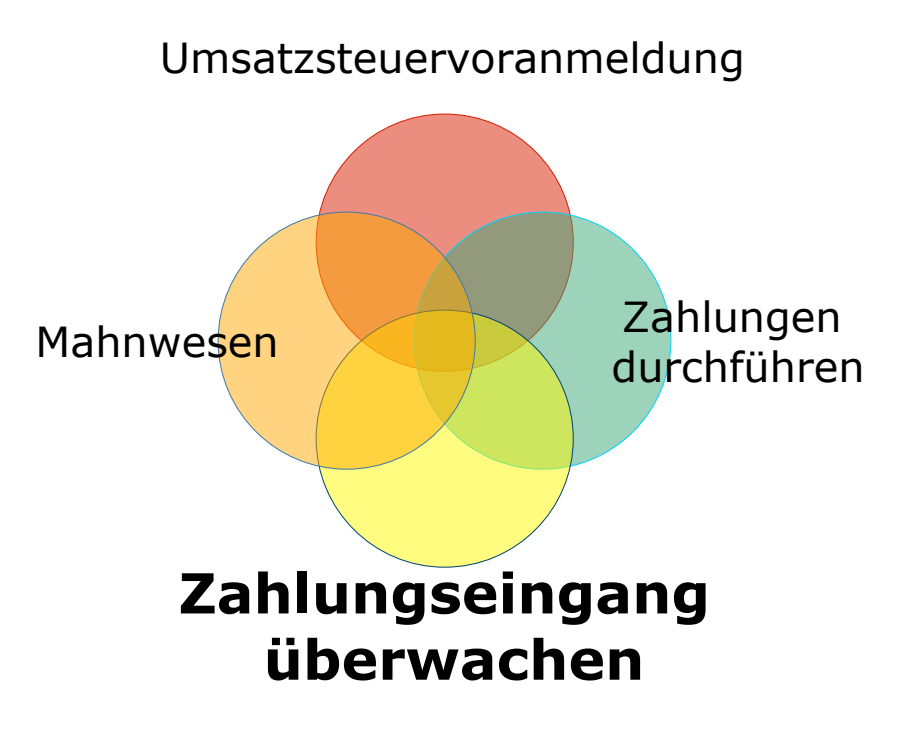

- Durchführung im Unternehmen
- Anhand Kontoauszüge
- Händische Übertragung in Warenwirtschaftssys.
	- Erfassung offener Rechnung
	- Erfassung Zahlungseingang

Steuerberater Vereidigter Buchprüfer **REIBOLD GUTHIER** 

#### Mahnwesen

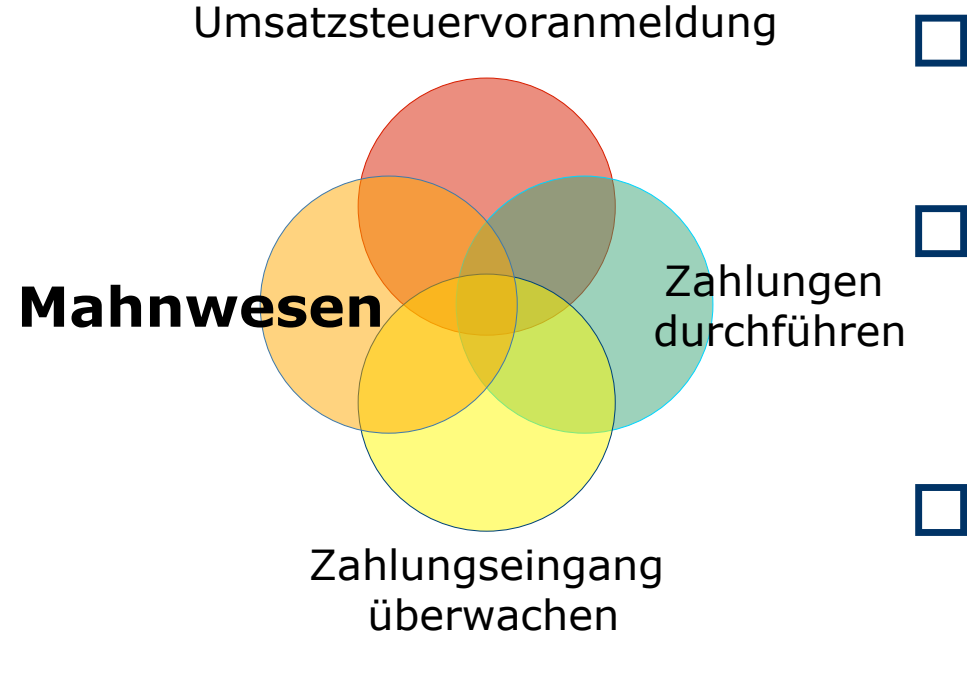

- Durchführung im Unternehmen
- □ Anhand Word Vorlage
	- Adressen einpflegen
	- Beträge einpflegen
- □ Mahnläufe nach Erfahrungswerten und Zeitrahmen

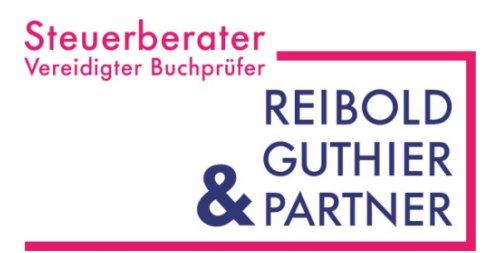

#### Abläufe bisher

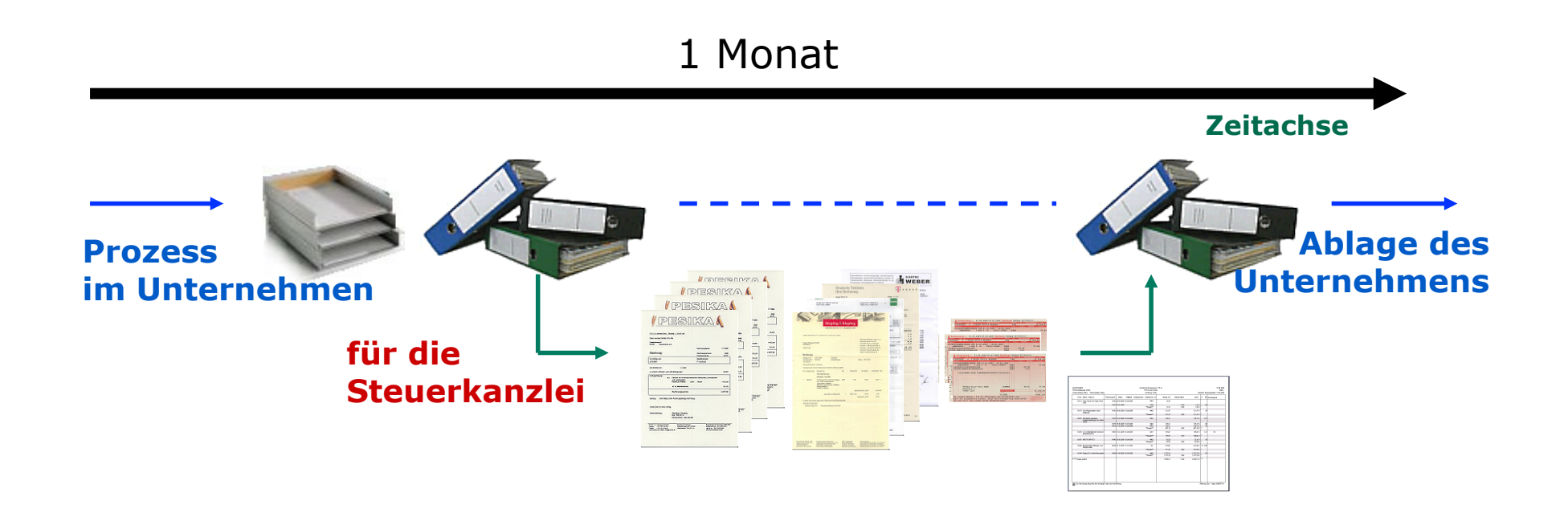

Steuerberater Vereidigter Buchprüfer **REIBOLD** 

### Schwachstellen

Verschiedene Datenbestände

- Zahlungen (SFirm)
- Mahnungen (Word)
- Rechnungsstellung (Lexware)
- Buchhaltung (OPOS)
- □ Doppelte Bearbeitung
	- Zahlungsüberwachung Inhouse
	- OPOS-Liste Buchhaltung

Steuerberater<br>Vereidigter Buchprüfer **REIBOLD GUTHIER** & PARTNER

#### Schwachstellen

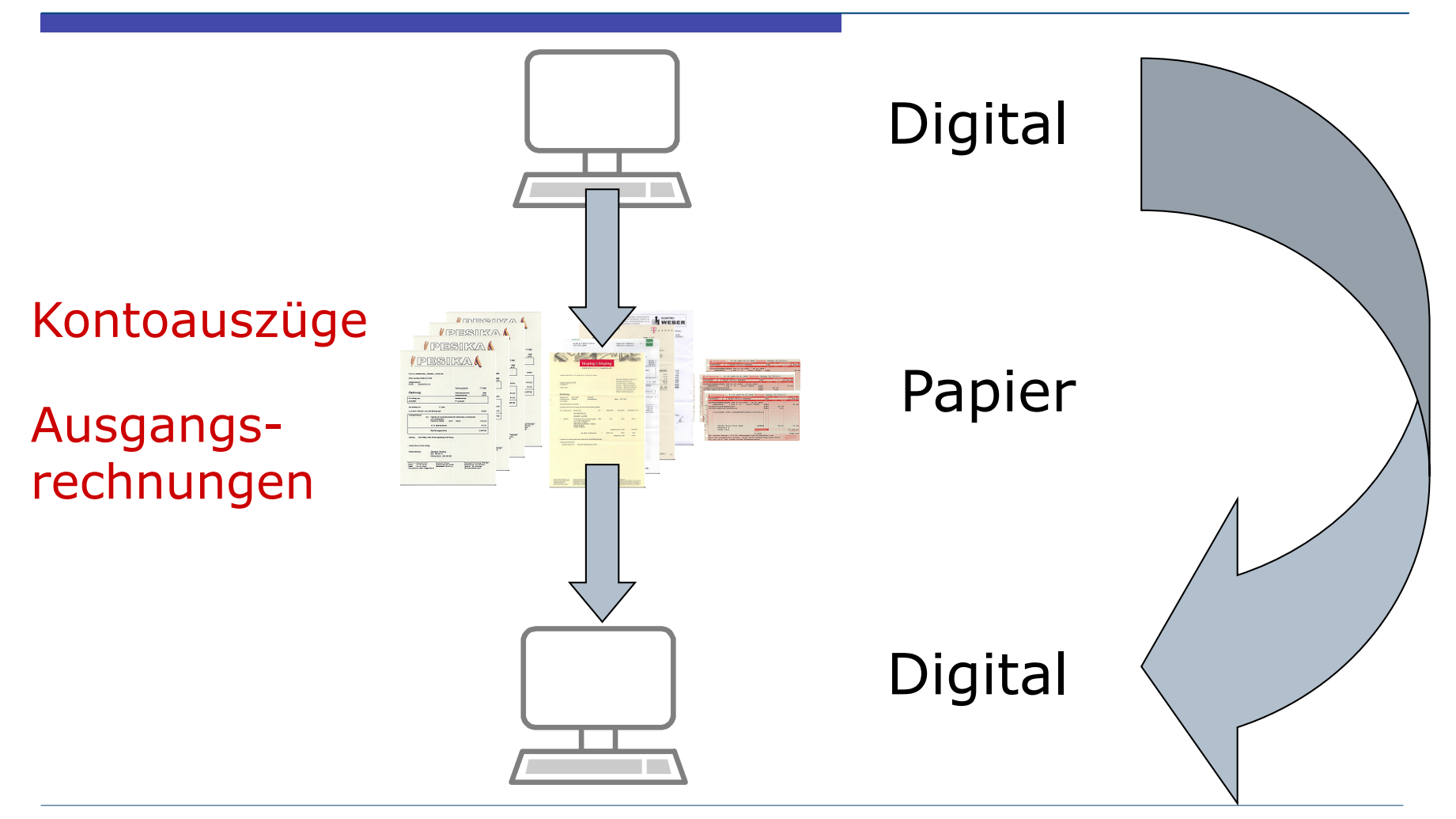

Steuerberater Vereidigter Buchprüfer **REIBOLD** 

### Ziele

- Datenbestände vereinheitlichen
- Doppelbearbeitungen vermeiden
- Zusammenarbeit effizienter gestalten
	- **Arbeitsteiliges Arbeiten ermöglichen**
	- Digital bleibt digital
- □ Weniger Papier hin und her bewegen
- Nachfragen/Klärungsbedarf vermindern

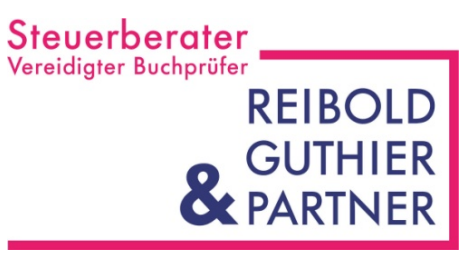

### Unser Handwerkszeug

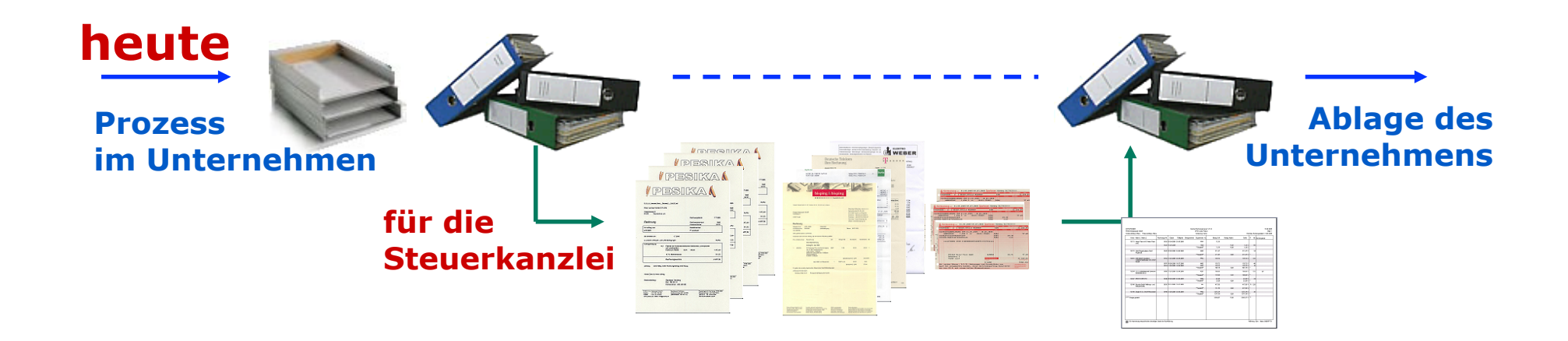

#### **bei digitalem Belegaustausch**

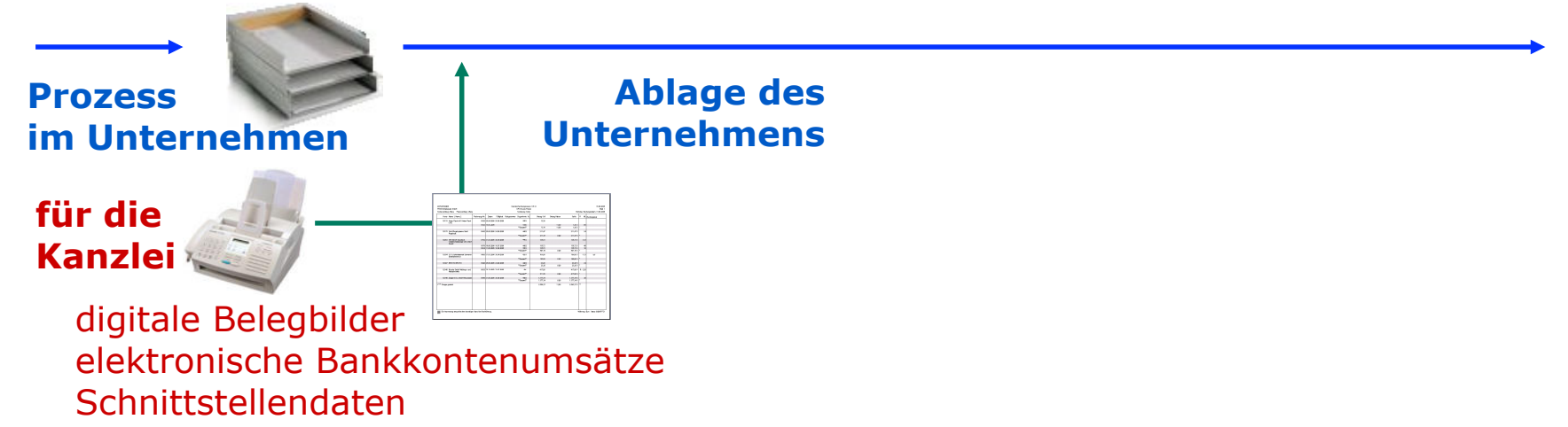

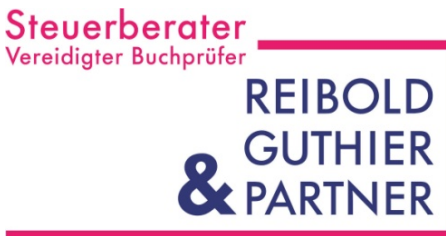

### Wie und was wird digitalisiert

- □ Kontoauszüge online von der Bank
- Ausgangsrechnungen aus Warenwirtschaftssystem importiert
- Eingangsrechnungen digitalisieren
	- **Per Fax**
	- **Per Scanner**

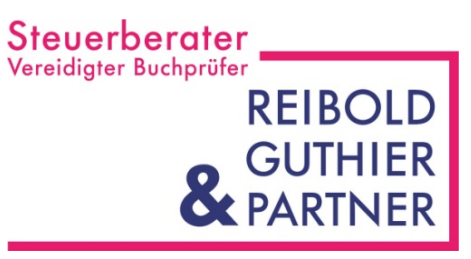

### Drehscheibe Internet

- □ Bankdaten (auch eBay, Amazon, Paypal)
- $\square$  Datev "Unternehmen online"
	- Rechnungsausgangsbuch
	- Rechnungseingangsbuch
	- Kasse
	- **Digitale Belege**

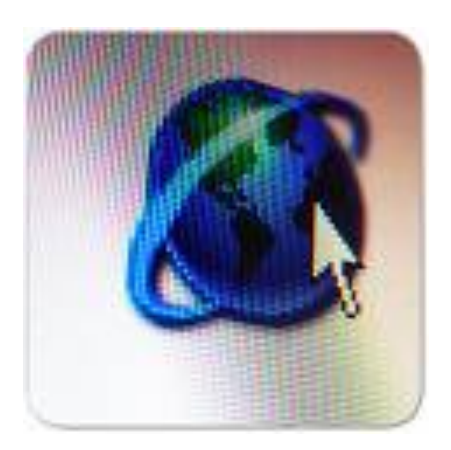

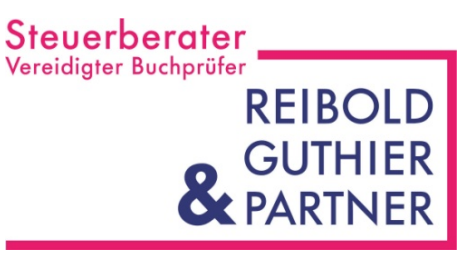

### Rundumsorglospaket

#### □ Sie

- senden uns Ihre Eingangs- und Ausgangsrechnungen per Fax.
- Wir
	- **Fartigen Ihre Buchhaltung,**
	- führen Ihren Zahlungsverkehr,
	- führen Ihr Mahnwesen
	- und sichern Ihre Daten.

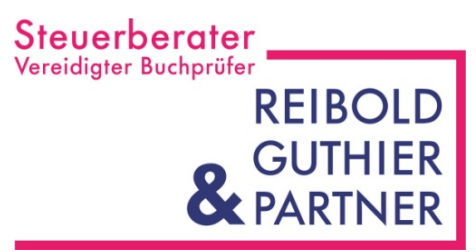

#### ASP-Server

#### □ Sie

- führen Ihre Buchhaltung auf unserem System.
- Wir
	- stellen Ihnen die Software und warten das System (Hard- und Software),
	- sichern Ihre Daten,
	- prüfen regelmäßig Ihre Buchhaltung
	- und stehen Ihnen mit Rat und Tat zur Seite.

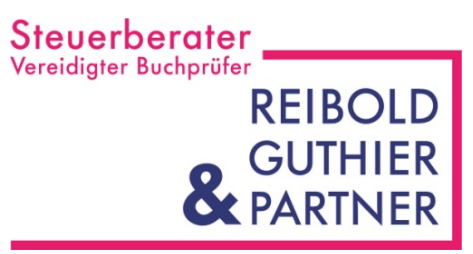

### Arbeitsteilung

#### □ Sie

- digitalisieren Ihre Belege,
- **Führen ein Rechnungsein- und** Ausgangsbuch
- und führen Ihren Zahlungsverkehr.

#### Wir

- **Fame Suchhaltung** fertigen Ihre Buchhaltung
- und sichern Ihre Daten.

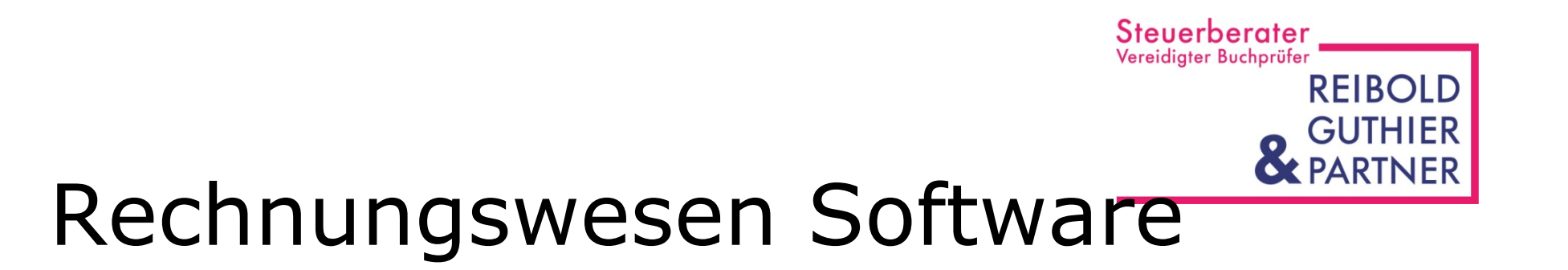

#### □ Sie

- führen Ihre Buchhaltung
- und sichern Ihre Daten.
- Wir
	- **Stellen Ihnen die Software**
	- und stehen Ihnen mit Rat und Tat zur Seite.

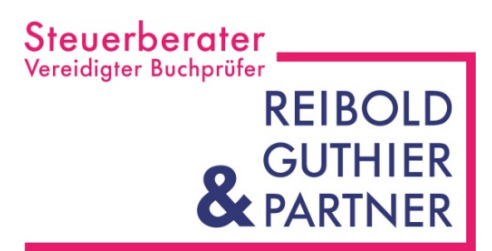

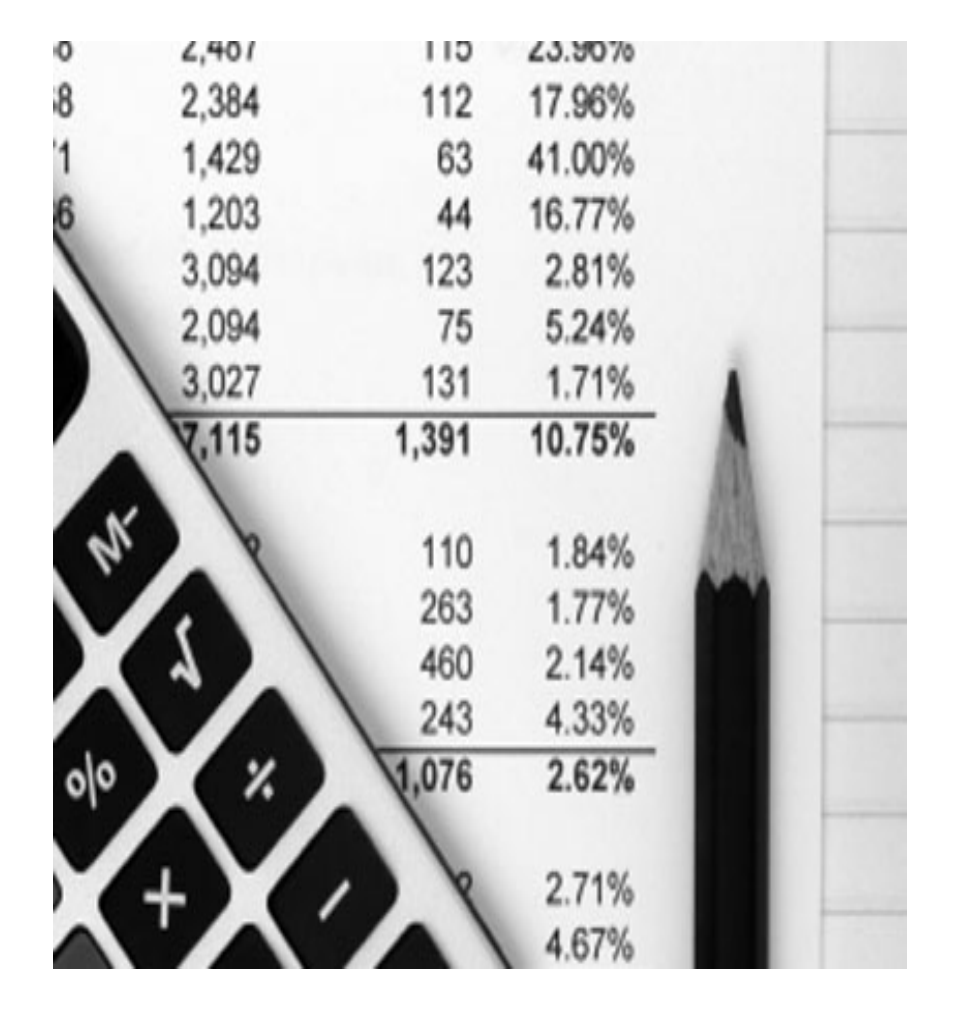

#### Vielen Dank für Ihre Aufmerksamkeit!